## Première Année Master M.A.E.F. 2011 – 2012 Statistiques II

Examen final, mai 2012

Examen de 3h00. Tout document ou calculatrice est interdit.

1. (18 points) Soit  $(\varepsilon_n)_{n\in\mathbb{Z}}$  un bruit blanc gaussien de variance  $\sigma_\varepsilon^2$ , où  $\sigma_\varepsilon^2 > 0$  est inconnu et soit  $X = (X_n)_{n\in\mathbb{Z}}$ le processus défini par

$$
X_{n+1} - \alpha X_n = \varepsilon_{n+1} - 2\alpha \varepsilon_n \quad \text{pour} \quad n \in \mathbf{Z},
$$

avec  $|\alpha|$  < 1 un réel inconnu.

- (a) Quel processus est  $X$ ? Est-il centré? stationnaire? gaussien? (justifier)
- (b) Montrer que pour tout  $n \in \mathbf{Z}$ ,

$$
X_n = \varepsilon_n - \sum_{i=1}^{\infty} \alpha^i \, \varepsilon_{n-i}.
$$

- (c) Déduire l'expression de l'autocovariance  $r_X(k)$  de X pour tout  $k \in \mathbb{Z}$  (on traitera à part le cas  $k = 0$ ). Montrer que pour tout  $p \in \mathbb{N}$ ,  $\lim_{n \to \infty} n^p r(n) = 0$ . Que se passe-t-il lorsque  $\alpha = \pm \frac{1}{\sqrt{2}}$  $\bar{z}^?$
- (d) Déterminer l'expression de la densité spectrale f de X. Determiner la loi asymptotique de  $\sqrt{n} \overline{X}_n$  lorsque  $n \to \infty$ , où  $\overline{X}_n := \frac{1}{n} (X_1 + \cdots + X_n).$
- (e) Soit  $(X_1, \ldots, X_N)$  une trajectoire observée de X. Déduire de ce qui précède la limite en probabilité de  $N\left(\overline{X}_N\right)^2$  quand  $N \to \infty$ .
- (f) Soit  $\hat{\sigma}_N^2 := \frac{1}{N}$ N  $\sum_{i=1}^{N}$  $i=1$  $X_i^2$  et  $\widehat{r}_N(1) := \frac{1}{N}$  $\sum^{N-1}$  $i=1$  $X_i X_{i+1}$ . Montrer que le vecteur  $(\hat{\sigma}_N^2, \hat{r}_N(1))$  suit un théorème de la limite centrale (on écrira la matrice de covariance asymptotique à l'aide de  $f$  et sans calculer les intégrales).
- (g) Déduire de ce qui précède un estimateur  $(\hat{\alpha}, \hat{\sigma}_{\varepsilon}^2)$  de  $(\alpha, \sigma_{\varepsilon}^2)$  et expliquer pourquoi cet estimateur est con-<br>versont vergent.
- (h) On veut obtenir une prédiction  $\widehat{X}_{N+1}$  de  $X_{N+1}$ , la trajectoire  $(X_1, \ldots, X_N)$  étant connue. Sous une condition portant sur  $\alpha$  que l'on précisera, donner l'expression de  $\varepsilon_N$  en fonction de  $(X_{N-k})_{k\in\mathbb{N}}$ . En déduire une expression d'un prédicteur  $\hat{X}_{N+1}$  obtenu uniquement à partir de  $(X_1, \ldots, X_N)$ .
- 2. (8.5 points) A partir de la liste de commandes et de résultats qui suivent:
	- (a) Commenter chacune des commandes écrites, en expliquant ce que ces commandes sont supposées faire.
	- (b) Donner la légende des différentes figures et commenter ces figures.
	- (c) Pour le résultat de la commande summary(X.BIC), expliquer ce que signifie mathématiquement  $Pr(>\vert t\vert)$ et ce que l'on conclue contrétement.
	- (d) Que peut-on conclure de la figure issue de la commande acf(X.BIC\$res) puis de la commande Box.test(X.BIC\$res, lag = 5, type="Ljung") (test portemanteau)?
	- (e) Sans faire le calcul, mais en précisant explicitement les constantes, donner exactement le modèle obtenu pour  $X_t$  lorsque  $t = 2000 + 2/12$ .
	- (f) Que représente le résultat 23.39663 dans le résultat issue de la toute dernière commande Xpred?

Figure 1: Chiffre d'affaire de l'entreprise

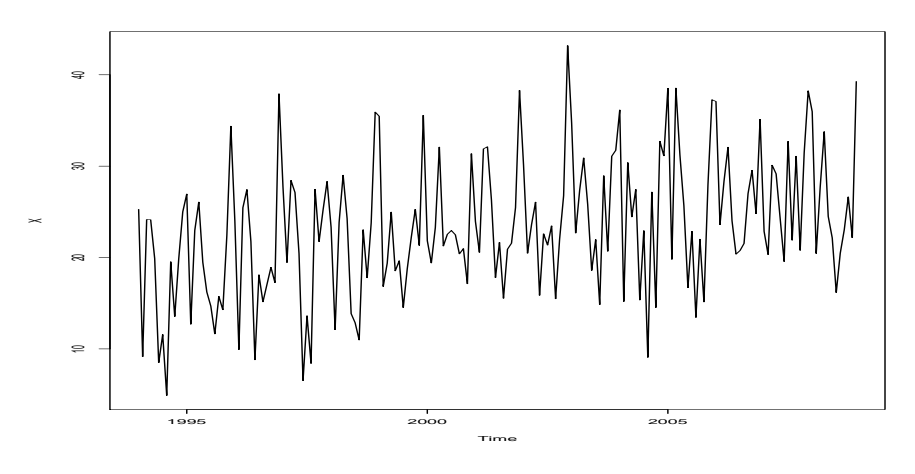

On s'intéresse au chiffre d'affaire mensuel d'une entreprise chocolatière entre les mois de janvier 1994 et décembre 2008. Le tracé de ce chiffre d'affaire noté  $X = (X_t)_t$  est donné sur la Figure 1. On tape alors les commandes suivantes en R:

```
monthplot(X)
s=stl(X,s.win="perio")
sais=s$time.series[,1]
sais
```
On obtient ainsi les résultats numériques et la Figure 2:

sais[,1]

```
Jan Feb Mar Apr May Jun
1994 6.5508133 -5.5812967 3.8918706 5.5201549 -0.6064964 -6.6615221
1995 6.5508133 -5.5812967 3.8918706 5.5201549 -0.6064964 -6.6615221
1996 6.5508133 -5.5812967 3.8918706 5.5201549 -0.6064964 -6.6615221
1997 6.5508133 -5.5812967 3.8918706 5.5201549 -0.6064964 -6.6615221
1998 6.5508133 -5.5812967 3.8918706 5.5201549 -0.6064964 -6.6615221
1999 6.5508133 -5.5812967 3.8918706 5.5201549 -0.6064964 -6.6615221
2000 6.5508133 -5.5812967 3.8918706 5.5201549 -0.6064964 -6.6615221
2001 6.5508133 -5.5812967 3.8918706 5.5201549 -0.6064964 -6.6615221
2002 6.5508133 -5.5812967 3.8918706 5.5201549 -0.6064964 -6.6615221
2003 6.5508133 -5.5812967 3.8918706 5.5201549 -0.6064964 -6.6615221
2004 6.5508133 -5.5812967 3.8918706 5.5201549 -0.6064964 -6.6615221
......................................................................
......................................................................
```
On tape ensuite les commandes suivantes:

```
XX=X-sais
ts.plot(XX)
library(MASS)
kmax=10
Z=matrix(nrow=180,ncol=kmax)
for (i in 1:180)
  for (j in 1:(kmax))Z[i,j]=i^jj
ZZ=as.data.frame(Z)
X.lm=lm(XX~.,data=ZZ)
X.BIC=stepAIC(X.lm,k=log(180))
summary(X.BIC)
```
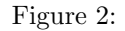

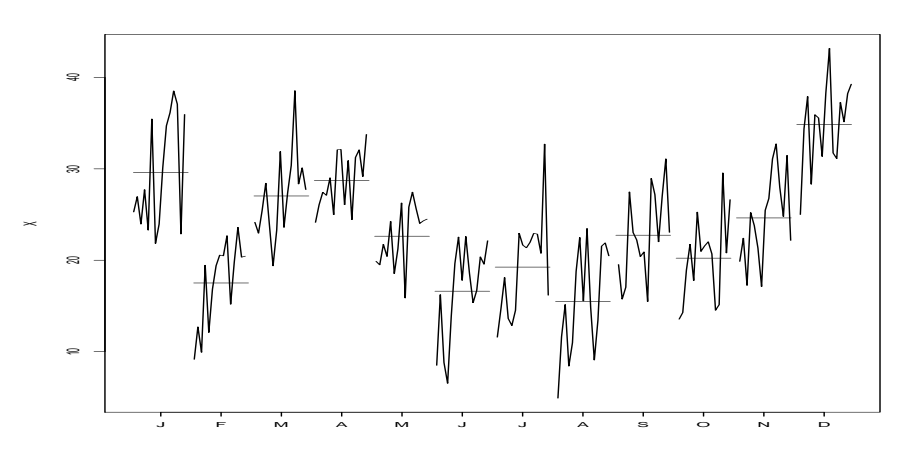

On obtient ainsi les résultats suivants:

```
> X.BIC=stepAIC(X.lm,k=log(180))
Step: AIC=498.81
XX ~ V2 + V3
      Df Sum of Sq RSS AIC
<none> 2637.5 498.81
       1 236.80 2874.3 509.10
- V2 1 426.16 3063.7 520.58> summary(X.BIC)
Call:
lm(formula = XX "V2 + V3, data = ZZ)Coefficients:
             Estimate Std. Error t value Pr(>|t|)
(Intercept) 1.900e+01 5.779e-01 32.876 < 2e-16 ***
V2 9.521e-04 1.780e-04 5.348 2.72e-07 ***
V3 -4.133e-06 1.037e-06 -3.986 9.80e-05 ***
--Signif. codes: 0 '***' 0.001 '*'0.01 '*' 0.05 '.' 0.1 ' ' 1
Residual standard error: 3.86 on 177 degrees of freedom
Multiple R-squared: 0.333,Adjusted R-squared: 0.3255
F-statistic: 44.19 on 2 and 177 DF, p-value: 2.707e-16
On travaille alors sur la série X.BIC$res=XX-X.BIC pour essayer de modéliser cette série:
plot(X.BIC$fit)
ts.plot(X.BIC$res)
acf(X.BIC$res)
Box.test(X.BIC$res, lag = 5, type="Ljung")
library(fArma)
X.ARMA=armaFit( arma(1,1), data=X.BIC$res, method = c("mle"))summary(X.ARMA)
```
Voici les résultats, dont la Figure 3:

> Box.test(X.BIC\$res, lag = 5, type="Ljung")

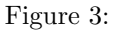

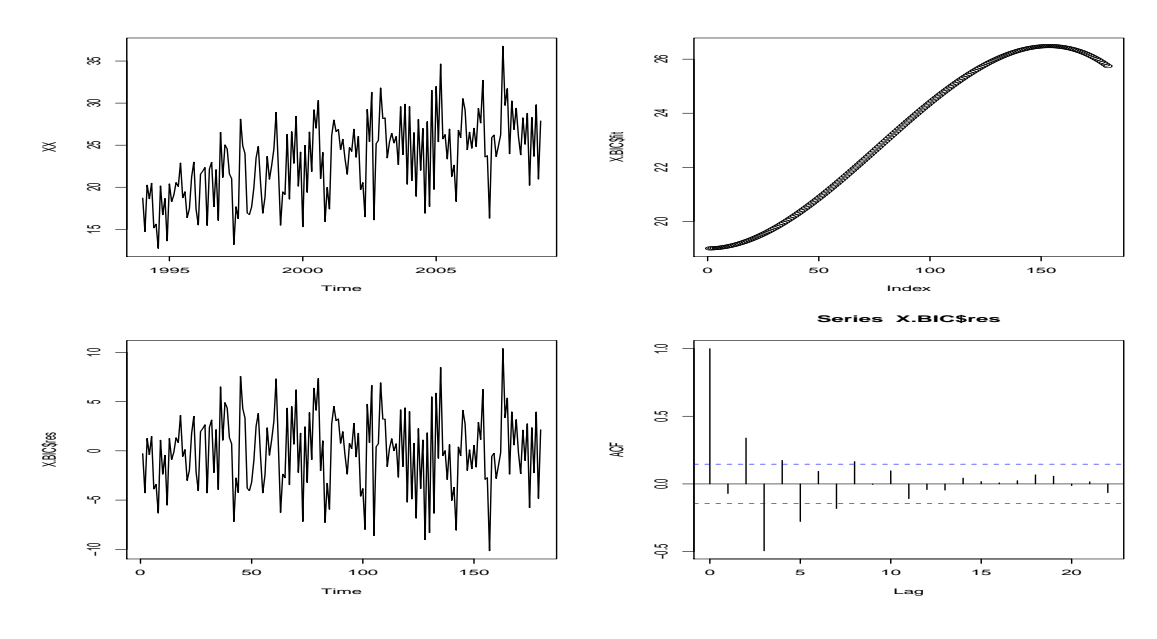

Box-Ljung test

data: X.BIC\$res X-squared = 87.5669, df = 5, p-value < 2.2e-16 > summary(X.ARMA) Call:  $armafit(formula = "arma(1, 1), data = X.BIC$res, method = c("mle"))$ Model: ARIMA(1,0,1) with method: CSS-ML Coefficient(s): ar1 ma1 intercept -0.923728 0.765415 -0.008483 Coefficient(s): Estimate Std. Error t value Pr(>|t|) ar1 -0.923728 0.040440 -22.842 <2e-16 \*\*\* ma1 0.765415 0.057322 13.353 <2e-16 \*\*\*<br>intercept -0.008483 0.242192 -0.035 0.972  $intercept -0.008483$ preRes=predict(X.ARMA,n.ahead=12) new=c(181:192) Xpred=preRes\$pred+sais[1:12]+1.900e+01+9.521e-04\*new^2-4.133e-06\*new^3 Xpred On obtient le résultat suivant: > Xpred [1] 30.29616 21.81458 27.79215 32.52088 23.39663 19.97180 19.99761 [8] 18.45459 23.44601 22.78869 25.25547 37.02333